## **Adding a "continued" indicator when a table is split**

By using [<fo:marker>](https://www.w3.org/TR/xsl11/#fo_marker) and <[fo:retrieve-table-marker>](https://www.w3.org/TR/xsl11/#fo_retrieve-table-marker), you can display a specified character string at the point where a table is split across two pages. This sample shows "continued" before and after the point where the page split occurred.

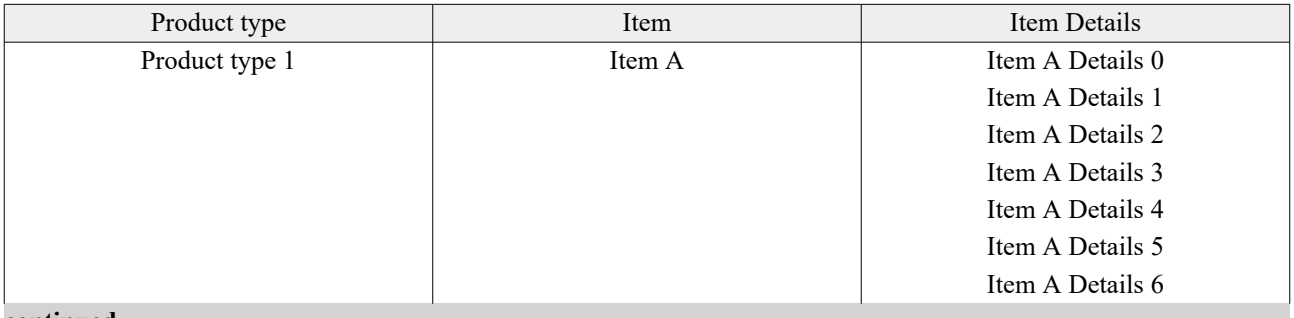

**continued..........**

[Antenna House, Inc.](https://www.antennahouse.com/)

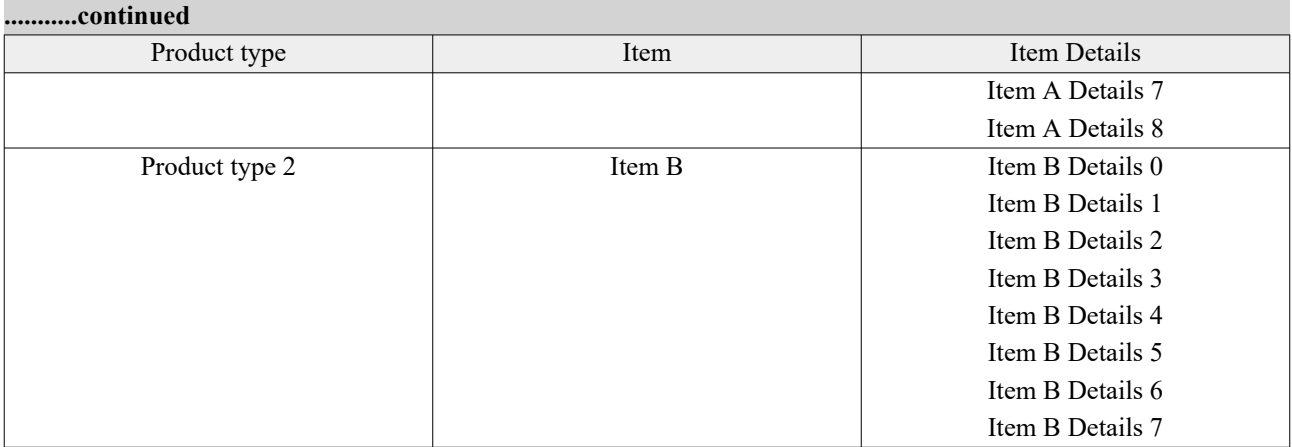

[Antenna House, Inc.](https://www.antennahouse.com/)